printf("%d %d %d", i, j, k);

3.1 Os seguintes fragmentos de programas ilustram o resultado de operadores lógicos; indique o resultado de cada um, assumindo que i, j, k são variáveis inteiras.

(a)  $i = 10; j = 5;$ printf("%d", !i < j); (b)  $i = 2; j = 1;$ printf("%d",  $!!i + !j$ ); (c)  $i = 5$ ;  $j = 0$ ;  $k = -5$ ; printf("%d", i && j || k); (d)  $i = 1$ ;  $j = 2$ ;  $k = 3$ ; printf("%d",  $i < j || k$ ); (e) i = 3; j = 4; k = 5; printf("%d ", i < j || ++j < k); printf("%d %d %d", i, j, k); (f)  $i = 7; j = 8; k = 9;$ printf("%d ", i - 7 && j++ < k);

3.2 As condições expressas nos seguintes fragmentos de programa não surtem o efeito indicado nas mensagens. Para cada um deles simule a execução e indique o resultado. Em seguida corriga as condições para que correspondam à intenção expressa na mensagem.

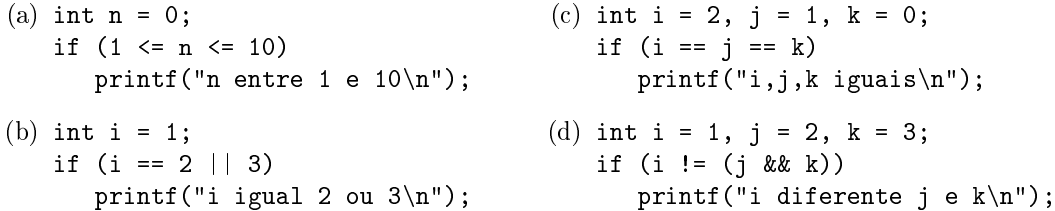

3.3 A instrução if seguinte é desnecessariamente complicada; simplique-a para uma única atribuição usado operadores lógicos.

```
if(age >= 13)
  if(age \leq 19)
     teenager = 1;
  else
     teenager = 0;
else if(age < 13)
    teenager = 0;
```
3.4 Escreva um programa que lê 3 valores inteiros correspondentes aos comprimentos de lados de um triângulo e o classifique como equilátero (3 lados iguais), isósceles (2 lados iguais) ou escaleno (lados todos diferentes). Exemplos de execução:

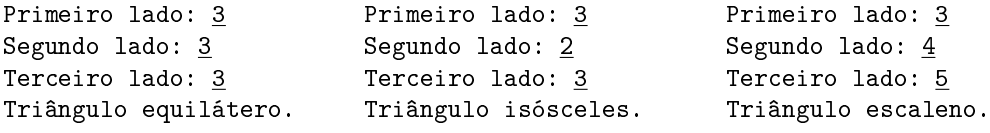

3.5 Escreva um programa que lê 3 valores inteiros da entrada-padrão e escreve o valor má $ximo$ , o valor mínimo e a amplitude (i.e. o valor máximo menos o valor mínimo). Exemplos:

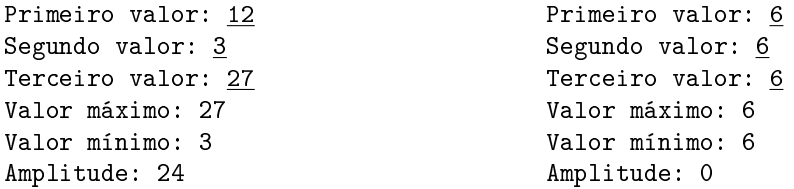

3.6 Escreva um programa que lê 3 valores inteiros da entrada-padrão e escreve o número de valores distintos (1, 2 ou 3). Exemplos de execução:

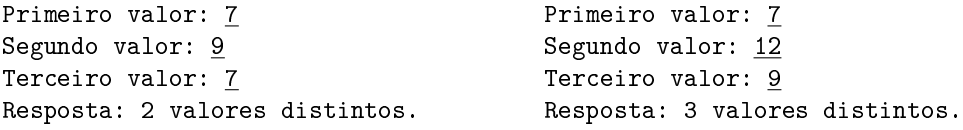

<span id="page-1-0"></span>3.7 Escreva um programa que lê 3 valores inteiros da entrada-padrão e escreva a mediana, isto é, o valor no meio quando os colocamos por ordem crescente. Assim, se os valores forem  $a, b, c$  com  $a \leq b \leq c$ , então a mediana será b. Exemplos de execução:

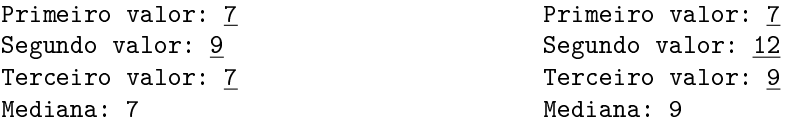

Sugestão: uma forma de obter a mediana é somar os 3 valores e subtrair o valor máximo e o valor mínimo; isto funciona mesmo nos casos em que alguns valores são iguais.

 $\triangleright$  3.8 Baseando-se na solução do exercício [3.7](#page-1-0) complete a definição da seguinte função para calcular a mediana de 3 inteiros a, b e c.

```
int mediana(int a, int b, int c) {
   /* calcular e retornar a mediana de a, b, c */
}
```
 $\triangleright$  3.9 A linguagem C não tem um operador para potências, mas podemos calcular  $x^n$  efetuando multiplicações sucessivas (assumindo  $n \geq 0$  inteiro):  $x^n = x \times x \times \cdots \times x$ .

 $\overbrace{n}$  fatores Complete a definição da seguinte função para calcular potências.

```
int potencia(int x, int n) {
   /* calcular e retornar x*x*...*x (n fatores) */
}
```
Sugestão: utilize um ciclo for. Tenha atenção que  $x^0 = 1$  (o produto de zero fatores dá 1).